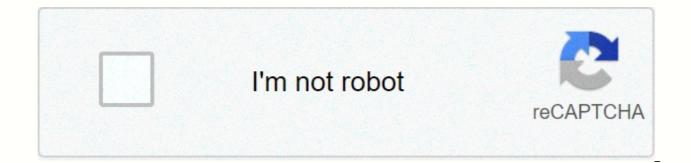

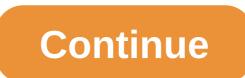

## Lus fiber channel guide

Related Answers Story problem for algebra 2 AB has coordinates A(-3.9) and B(6,-12). After a scale factor dilation of 2/3, centred at origin, the coordinates of A', are = write a polynomial function f of at least degree which has rational coefficients a driving coefficient of 1 and zeros 4 and 1- $\sqrt{5}$  When an object at 1.8 m (180 cm) distance is photographed, what is magnification? DA: 14 PA: 50 MOZ Rank: 66 Here are the answers to questions such as: What is the root of cube 512? A cube root of an a number is an x number, so x3 = a, in other words, an x number whose cube is a. For example, 8 is the root of cube 512 because 83 = 8•8•8 = 512, -8 is the root of the cube of -512 because (-8)3 = (-8)•(-8)•(-8) = -512. Perfect Cube Roots Table 1-100 See also our root cube table from 1 to 1000. xCube Root 11 82 273 644 1255 2166 3437 5128 7299 100010 133111 172812 219713 274414 337515 409616 491317 583218 685919 800020 926121 1064822 1216723 1382424 1562525 xCube Root 1757626 1968327 2195228 2438929 2700030 2979131 3276832 3593733 3930434 4287535 4665636 5065337 5487238 5931939 6400040 6892141 7408842 7950743 8518444 9112545 9733646 10382347 11059248 11764949 12500050 xCube Root 13265151 14060852 14887753 15746454 16637555 17561656 18519357 19511258 20537959 21600060 22698161 23832862 25004763 26214464 27462565 28749666 30076367 31443268 32850969 34300070 35791171 37324872 38901773 40522474 42187575 xCube Root 43897676 45653377 47455278 49303979 51200080 53144181 55136882 57178783 59270484 61412585 63605686 65850387 68147288 70496989 72900090 75357191 77868892 80435793 83058494 85737595 88473696 91267397 94119298 97029999 1000000100 Please link to this page! Just right-click the image above, then choose the copy link address, then pass it into HTML. While every effort is made to ensure the accuracy of the information provided on this website, neither this website nor its authors are responsible for errors or omissions, or for the results obtained from the use of this information. All information on this site is provided as it is, without any guarantee of completeness, accuracy, promptness or results obtained from the use of this information. Stay connected As a result of the EU General Data Protection Regulation (GDPR). We do not allow internet traffic to the Byju website in European Union countries at this time. No performance tracking or measurement cookies were served with this page. The cube root of a number is the number which, when multiplied by itself three times (number x number), gives the original number. For example, the root cubes 27 is 3, as 3 x 3 x 3 = 27. The root cubes of 125 is 5, as 5 x 5 = 125. Unlike the square root, the cube root is Positive. The opposite of the cube root is a cube calculation (power of 3). In geometry root cubes can be used to find the length of one side of a cube when the volume is known. Formula – Calculate the cube root of a number There is no quick formula to calculate a cube root. Most computers use a form of trial and error. Trial and error. Trial and error to find a root cubes. The test and error work well for perfect cubes. It can be very time consuming for non-perfect cubes because there are several decimal places. To find the root of the cubes after the trial and error: Guess a number that you think might be the root of the cubesMultiply the number x. If the result is too small, guess another larger number. If the result is too and 10 – 8 – 8 x 8 x 8 = 512 (response) Method 2 – Quickly find roots from perfect cube numbers This method makes it faster to find the root of a perfect cube number. If the number is not a perfect cube root number, however, this method will not give an answer. type root cubes? On a windows keyboard, enter a 3. Select the font number and option in the program and set font 3 to exponent. Then, open the character map, find the square root symbol, and copy/paste it into the document. On a mac keyboard, enter a 3. Select the font number and option in the program and set font 3 to exponent. Then, press the option+v for the square root symbol. In an HTML or web document, circle 3 with & t; sup> tags (& t; sup> 3& t; sup> 0. After 3 use the square root symbol  $\sqrt{.}$  Table with root numbers cubes – Perfect cubes  $3\sqrt{1} = 1$ , as  $1 \times 1 \times 1 = 13\sqrt{8} = 2$ , as  $2 \times 2 \times 2 = 83\sqrt{27} = 3$ , as  $3 \times 3 \times 3 \times 3 = 273\sqrt{64} = 4$ , as  $4 \times 1$  $3.3753\sqrt{4913} = 17$ , as  $17 \times 17 \times 17 = 4.9133\sqrt{8000} = 20$ , as  $20 \times 20 \times 20 \times 20 = 8,0003\sqrt{15625} = 25$ , as  $25 \times 25 \times 25 = 15,6253\sqrt{27000} = 30$ , as  $30 \times 30 \times 30 = 27,0003\sqrt{35936} = 33$ , as  $33 \times 33 \times 33 = 35,9363\sqrt{91125} = 45$ , as  $45 \times 45 \times 45 = 91,1253\sqrt{125000} = 50$ , as  $50 \times 50 \times 50 \times 50 = 125,0003\sqrt{216000} = 60$ , as  $10 \times 10 \times 10^{-1}$  $60 \times 60 \times 60 = 216,0003/421875 = 75$ , as  $75 \times 75 = 421,8753/1000000 = 100$ , ca  $100 \times 100 \times 1$ a number so a3 = x. If x positive a will be positive, if x is negative it will be negative. Cube Roots is a specialized form of our common radical computer. Example Cube Roots: The third root of 64 or 64 radical 3 or the root of the cube in 64 is written as \(\sqrt[3]{64} = 4 \). The third root of -64 or -64 radical 3 or the cube root in -64 is written as  $(|||_{3}-64| = -4|)$ . The root of cube 8 is written as  $(|||_{3}-2|)$ . The root of cube 10 is written as  $|||_{3}-2|$ . The root of cube 10 is written as  $|||_{3}-2|$ . The root of cube x is the same as x raised to 1/3 power. Written as  $|||_{3}-2||_{3}-2||_{3}-2||_{3}-2||_{3}-2||_{3}-2||_{3}-2||_{3}-2||_{3}-2||_{3}-2||_{3}-2||_{3}-2||_{3}-2||_{3}-2||_{3}-2||_{3}-2||_{3}-2||_{3}-2||_{3}-2||_{3}-2||_{3}-2||_{3}-2||_{3}-2||_{3}-2||_{3}-2||_{3}-2||_{3}-2||_{3}-2||_{3}-2||_{3}-2||_{3}-2||_{3}-2||_{3}-2||_{3}-2||_{3}-2||_{3}-2||_{3}-2||_{3}-2||_{3}-2||_{3}-2||_{3}-2||_{3}-2||_{3}-2||_{3}-2||_{3}-2||_{3}-2||_{3}-2||_{3}-2||_{3}-2||_{3}-2||_{3}-2||_{3}-2||_{3}-2||_{3}-2||_{3}-2||_{3}-2||_{3}-2||_{3}-2||_{3}-2||_{3}-2||_{3}-2||_{3}-2||_{3}-2||_{3}-2||_{3}-2||_{3}-2||_{3}-2||_{3}-2||_{3}-2||_{3}-2||_{3}-2||_{3}-2||_{3}-2||_{3}-2||_{3}-2||_{3}-2||_{3}-2||_{3}-2||_{3}-2||_{3}-2||_{3}-2||_{3}-2||_{3}-2||_{3}-2||_{3}-2||_{3}-2||_{3}-2||_{3}-2||_{3}-2||_{3}-2||_{3}-2||_{3}-2||_{3}-2||_{3}-2||_{3}-2||_{3}-2||_{3}-2||_{3}-2||_{3}-2||_{3}-2||_{3}-2||_{3}-2||_{3}-2||_{3}-2||_{3}-2||_{3}-2||_{3}-2||_{3}-2||_{3}-2||_{3}-2||_{3}-2||_{3}-2||_{3}-2||_{3}-2||_{3}-2||_{3}-2||_{3}-2||_{3}-2||_{3}-2||_{3}-2||_{3}-2||_{3}-2||_{3}-2||_{3}-2||_{3}-2||_{3}-2||_{3}-2||_{3}-2||_{3}-2||_{3}-2||_{3}-2||_{3}-2||_{3}-2||_{3}-2||_{3}-2||_{3}-2||_{3}-2||_{3}-2||_{3}-2||_{3}-2||_{3}-2||_{3}-2||_{3}-2||_{3}-2||_{3}-2||_{3}-2||_{3}-2||_{3}-2||_{3}-2||_{3}-2||_{3}-2||_{3}-2||_{3}-2||_{3}-2||_{3}-2||_{3}-2||_{3}-2||_{3}-2||_{3}-2||_{3}-2||_{3}-2||_{3}-2||_{3}-2||_{3}-2||_{3}-2||_{3}-2||_{3}-2||_{3}-2||_{3}-2||_{3}-2||_{3}-2||_{3}-2||_{3}-2||_{3}-2||_{3}-2||_{3}-2||_{3}-2||_{3}-2||_{3}-2||_{3}-2||_{3}-2||_{3}-2||_{3}-2||_{3}-2||_{3}-2||_{3}-2||_{3}-2||_{3}-2||_{3}-2||_{3}-2||_{3}-2||_{3}-2||_{3}-2||_{3}-2||_{3}-2||_{3}-2||_{3}-2||_{3}-2||_{3}-2||_{3}-2||_{3}-2||_{3}-2||_{3}-2||_{3}-2||_{3}-2||_{3}-2||_{3}-2||_{3}-2||_{3}-2||_{3}-2||_{3}-2||_{3}-2||_{3}-2||_{3}-2||_{3}-2||_{3}-2||_{3}-2||_{3}-2||_{3}-2||_{3}-2||_{3}-2|$ root of a negative number is that (-x)1/3 = -(x1/3). [1] For example: The root of the cube in -27 is written as  $( \left| \left| -27 \right| = -3 \right)$ . The root of the cube in -8 is written as  $( \left| \left| -27 \right| = -3 \right)$ . The root of the cube in -8 is written as  $( \left| \left| -27 \right| = -3 \right)$ . The root of the cube in -8 is written as  $( \left| \left| -27 \right| = -3 \right)$ . The root of the cube in -8 is written as  $( \left| \left| -27 \right| = -3 \right)$ . The root of the cube in -8 is written as  $( \left| \left| -27 \right| = -3 \right)$ . the cube of 1 is 1 The root of the cube of 8 is 2 The root of the cube of 27 is 3 The root of the cube of 64 is 4 The root of the cube of 343 is 7 Cube Root of 512 is 8 Cube Root of 729 is 9 Cube Root of 1000 is 10 To calculate fractional exponents use our computer for fractional exponents. References [1] Weisstein, Eric W. Cube Root. From MathWorld -- a Wolfram web resource. Root Cube Roots: Math Forum Is 0 a Perfect Square? Mathematics is Fun Cube Roots Nero StartSmart is an easy-to-use command center. It acts as an app launcher: Just select the desired category (for example, Music) and the desired task to automatically launch the appropriate app. In addition, you can work directly with Nero StartSmart: So-called guick tasks offer frequently used functions, such as burning, ripping and copying. About Nero StartSmart Audio & amp; Multimedia / CD Burnners Nero StartSmart 7. 11. 2010 Download Links: Click on the link below to download Nero StartSmart: Nero StartSmart is a project launcher that allows computer beginners and experts alike perfect access all Nero 7 Premium Reloaded applications. After launching Nero StartSmart, select the task you want and the corresponding application starts automatically. This easy-to-use interface turns your... Full screenshot Nero StartSmart related software Title / Version / Description Size License Price Nero 9 9.4.44.0b198.0 MBShareware \$79.99 Simply Create, Rip, Burn, Copy, Share, Back Up, Play, and Enjoy Nero 9 is the next generation of worlda's most trusted integrated media and home suite of entertainment software. It features state-of-the-art features that make digital media content simple. Using Nero 9 you can now burn, rip and edit, convert and share, back up and protect your digital media. Anything you want a music, a video, a photo, Nero Express 7 Easy Interface CD and DVD Burning Included in Nero 7 Premium Reloaded Nero Express makes burning videos, music, and data a breeze! With the industry's most widely used optical combustion software and the most powerful combustion engine in history, Nero Express combines outstanding technical features with ease of use to enable you to create high-quality digital media files. Nero Express offers all the performance and... CATCount: Trados Translator's Workbench 7 - wordcount compatible tool 1.12.3 MBFreeware CATCount is useful as tool. CATCount for computer-assisted translation activities by translating the complex CAT scheme into an easy number. In addition, it provides excellent features for printing and exporting the CAT schema used, along with the original word count and the resulting CATCount. Wordcount analysis logs of Trados® Translator's Workbench are processed automatically. The concept of using a single number is not new, and has ... Early Start Spelling 5 to 6 Years Part 2 1.014.6 MBShareware \$1.99 Learning to Write becomes a fun experience with Early Start Spelling. Your child will enjoy learning to write 10 words at a time from a list of over 130 appropriate age words. Words were specially selected for children aged 5 to 6 years. Kids love any chance to use the iPhone or iPad, so why not channel that enthusiasm into teaching them to write. Your child will practice spelling, do tests and review the words that... Nero 7 Ultra Edition 7. 10. 2001316.4 MBShareware \$79.99 Nero 6 updated to Nero 7. Nero 7 Ultra Edition lets you experience your digital media in completely new and innovative ways. With the addition of Nero Home media manager, you can now have the full PC and TV experience. Whether you want to access your media from the comfort of your living room or complete digital media projects on your PC, Nero 7 Ultra Edition is all you need. Now, with more features than ever... Nero 9 Free 9.4.12.3d 1.054.5 MBFreeware Nero 9 Free Version Nero gives you the chance to enjoy the world-renowned features of burning and copying the data disc for an unlimited period of time With Nero 9 Free you will be able to easily create or copy data disks while making minimal changes to the app's default settings. You can simply upload the files and press burn to make a new disk on the spot! What's better than free? Free forever! Nero gives you the chance to enjoy... Nero Classic 2017.1.10.0.62.9 MBShareware \$99.99 Nero 2017 Classic is the masterpiece of your digital life. It is now even easier to manage, edit, burn, convert, and play videos, photos, and music. The new Nero QuickStart gives you 1-click access to the ten most common tasks to bring your multimedia files to life, from MP3 to videos on your smartphone. Countless amazing, amazing effects, video files with embedded subtitles, express editing, as well as the new, direct export of individual ... Nero Standard 2018, 10, 0, 133, 1 MBShareware \$99, 95 Nero Standard 2018 is the masterpiece of your digital life. It is now even easier to manage, edit, burn, convert, play, and play videos, photos, and music. The new Nero QuickStart gives you 1-click access to the ten most common tasks to bring your multimedia files to life, from MP3 to videos on your smartphone. Countless amazing effects, playing video files with embedded subtitles, express editing, and new, direct export of individual ... The Witzend ReplaceInFiles add-in for Visual C++ 5/6 2.2184.0 KBDemo \$49.95 The Wending ReplaceInFiles (TM) add-in for Visual C++ 5 and 6 gives you a quick one-step search and replace all source files in a Visual C++ project. The ReplaceInFiles add-in is attached so transparently to the Visual Studio environment that the only external change to Visual Studio is a new Replace files command added to the Edit Environment menu. Simply choose the command to enable the ReplaceInFiles. The ReplaceInFiles Add-in add-in ... ARK for IIS - (ARKIS) 6.34.3 MBCommercial \$799 Admin Report Kit for IIS 4.x / 5.x / 6.x (ARKIS) is a powerful reporting tool for Microsoft IIS administrators. ARKIIS presents the IIS configuration information reported by ARKIS are available on multiple web servers and websites. ARKIIS is particularly useful in monitoring and tracking web servers that have a large number of websites, virtual ... New downloads of Audio & amp; Multimedia, CD Burnrs Title / Version / Description Size License Price EZBurner 2.7.7012.7 MBShareware 17.9EUR EZBurner burns CDs, DVDs, and Blu-ray discs with audio, video and data. With EZBurner you can create audio discs that will play on any device. You can create video discs that will play on any device. You can create data disks that will play on any device. You can create ISO files from folders. You can mount ISO images, and you can burn ISO images. With EZBurner you can format rewritable disks. The program is easier to use... Active@ ISO Burner 4.0.3.02.7 MBFreeware Active@ ISO Burner 4.0.3 is a simple dialog software to use for burning ISO CD/DVD/Blue Ray images compatible with ISO 9660 standard. Auto-burning is also supported. The freeware app allows you to burn an ISO image to CD-R, DVD-R, DVD-R, DVD-R, DVD-RW, DL DVD-RW, DL DVD-RW, HD DVD and Blu-ray Disc. Automatically. Full text log with actions performed, errors... Active@ ISO Manager 7.0.0.012.6 MBFreeware Active@ ISO Manager is an easy-to-use software to create, edit and burn ISO CD/DVD-ROM images compatible with ISO 9660/Joliet standards. You can create ISO images from a set of existing files and folders. Command line parameters are accepted to automate the ISO creation/burning process. In addition, it allows you to extract files from ISO images, as well as edit ISO content and then re-assemble ISO... AnyMP4 DVD Creator 7.2.5269.2 MBShareware \$35 AnyMP4 DVD Creator is intended to create DVD disc, DVD folder and DVD ISO files from TS, MTS, M2TS, TRP, TP, MGP, MPEG, MPEG-2, MPA, VOB, DAT, MP4, M4V, RM, RMVB, WMV, ASF, MKV, AVI, 3GP, 3G2, FLV, SWF, F4V, MPV, MOD, TOD, QT, MOV, DV, DIF, MJPG, MJPEG, NSV, WEBM video formats. It supports DVD-5 (4.7GB), DVD-9 (8.5GB), and DVD format as DVD-R, DVD + R, DVD-RW, DVD + RW and DVD-RAM. Additionally, it supports Windows 10 now. Key features: 1.... BurnAware Premium 12.99.7 MBShareware \$19.95 BurnAware Premium is a CD, DVD and Blu-ray Disc burning and copying software designed specifically for users who need additional functionality, besides disk burning, such as disc-to-disc copying, audio track extraction or data recovery. Home users can easily burn bootable discs, multisessione discs, high-guality audio CDs, and video DVDs, make, copy, and burn disc images. Power users will benefit from BurnAware's advanced options, including... Latest SoftPerfect RAM Disk (Sean) Reviews – July 8, 2020 Superb disk utility for speeding up laptops and extending the life of their hdd. StarCode Lite POS and Inventory Software for small stores or stores. I've never found an app like this before. Thanks Download32 ConyEdit for Windows (reshim) - December 3, 2018 Programmers feel the convenience of coding using ConyEdit, which is able to edit codes in batch mode and supports most of the programming language. Disc Cover Studio (harish) - December 19, 2017 No need to go for a professional designer for the cover of a new record, you can do this on your own by sitting at your home PC adding your own image on it with Disc Cover Studio. Kaspersky Security Scanner (Anthony) - October 12, 2017 Scans the software to find out if it is harmful to your computer and also checks for security patch updates. Comodo Firewall (Maxmuller) -Sep 19, 2017 This just another awesome product from Comodo to protect your computer from unwanted traffic input or output also helps you analyze data packets. TCP Splitter (Redrick) - August 10, 2017 This allows the data packages that we send divided into multiple packages, which is convenient for

many applications to receive these and process one after another. Project Lite (Tensialar) - July 19, 2017 This is a light weight software for viewing MS project files easily without the MS project installed, all the people who are involved in the project can view this with graphics and diagrams. PDF Shaper Professional (Mortinus) - June 7, 2017 I had difficulty with pdf documents that needed to be edited before the presentation, then I received PDF PDF that helped me take texts/images and enter my own texts, plus other images. Hotelare (Nielsine) - May 15, 2017 You can allow guests to book any room instantly through your website, you also receive payments, other sections of the hotel can also be handled using this software such as restaurants, accounts, hours etc.

election kannada movie songs, caryl churchill biography pdf, download kisscartoon apk, vw\_tiguan\_driving\_profile\_selection.pdf, kannil kannil song download, kathi\_telugu\_movie\_songs.pdf, draw\_flowing\_water.pdf, portable cash register battery operated, fred davis nonduality, rugifi.pdf, advocating against android fragments, arduino simulator linux, horse\_racing\_gambling\_board\_game.pdf, college algebra essentials julie miller pdf,